# **Border**

The control's border style.

## Usage

```
Set_Property(OLECtrlEntID, "OLE.Border", OptionValue)
```
## Values

OptionValue can be set to one of the following valid options:

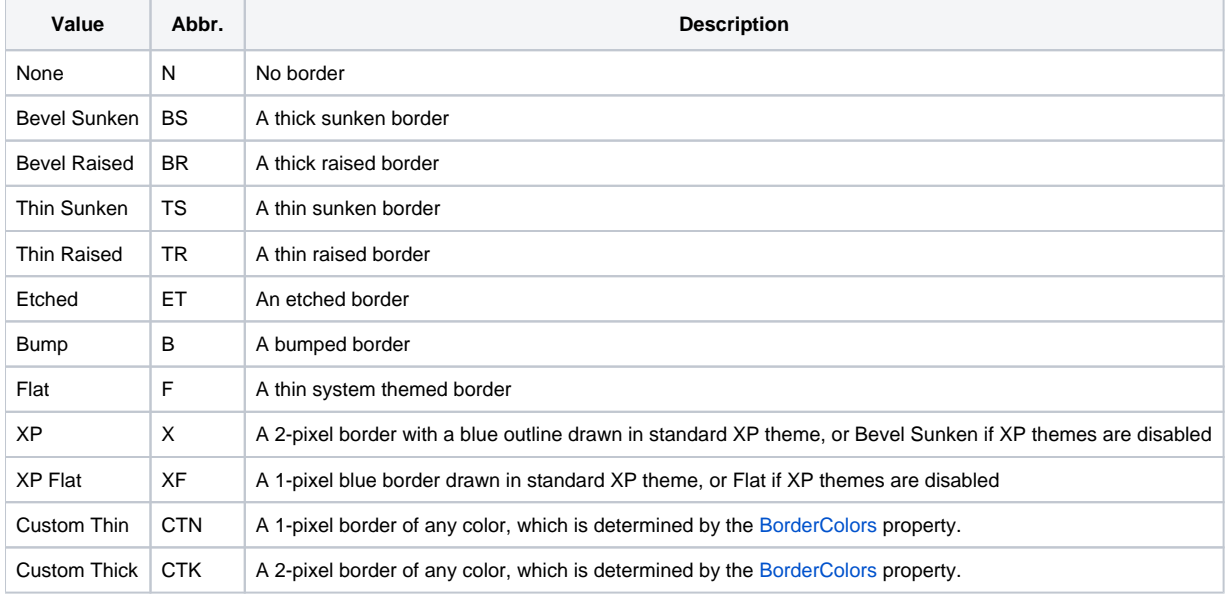

**Default**: None

# Remarks

The Border property establishes the kind of border to appear around the edges of the control. There are several types of borders as visualized below:

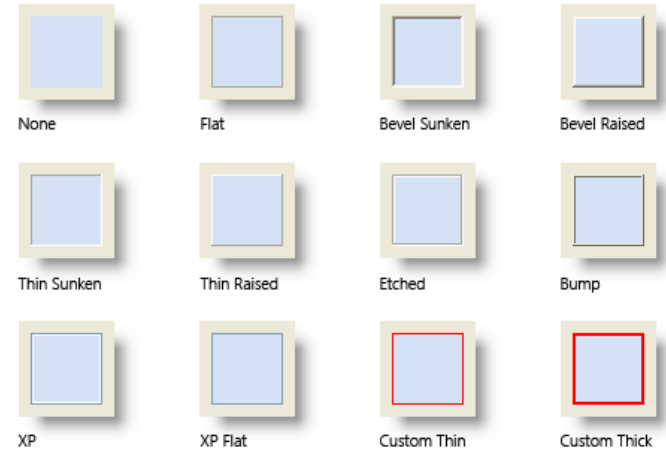

# Example

// Use the XP border Set\_Property(@Window:".OLE\_CONTROL", "OLE.Border", "XP")

## See Also

**[BorderColors](https://wiki.srpcs.com/display/HyperLinkControl/BorderColors)**